Scan the QR Code for the different languages below:

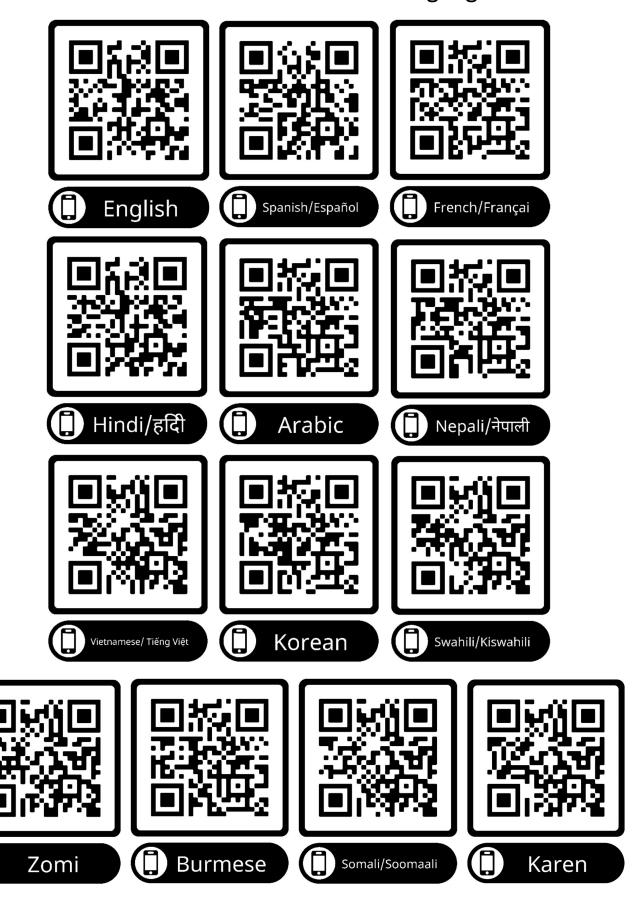